## PS Statistik WS 2013 Blatt 3

11. Es werden Bilder über einen fehlerhaften Kanal übertragen. Es wird versucht, Bildfehler anhand der Glattheit des Bildes zu erkennen. (Glattheit = 1 für einfärbiges Bild,  $\approx 0$  für Rauschen.) Tests mit 6 Bildern ergeben:

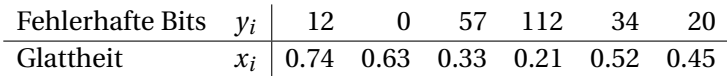

- (a) Berechne die Kovarianz, das Bestimmtheitsmaß und den Korrelationskoeffizienten. Interpretiere das Ergebnis.
- (b) Zeichne einen Scatterplot, berechne die Regressionsgerade und zeichne diese dort ein.
- 12. Bei hundert Studenten wird gezählt, wieviele Mathematiknote *x* und Informatiknote *y* haben.

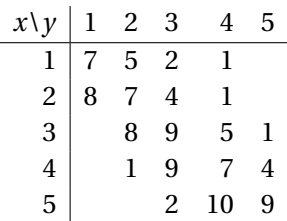

Gib die vollständige Kontingenztabelle (inklusive Randhäufigkeiten) mit absoluten sowie relativen Häufigkeiten an. Berechne  $\bar{x}$ ,  $\bar{y}$ ,  $s_x$ ,  $s_y$ ,  $s_x$ ,  $r_x$ ,  $r_x$ ,  $r_y$  und interpretiere die Ergebnisse.

13. In einem Ort werden über das Jahr folgende Temperaturen gemessen:

Tag *d* 30 105 175 261 338 Temperatur *T* −4 10 25 15 1

Approximiere diese Daten mittels linearer Regression und dem Modell

$$
T = a + b\cos(2\pi d/365) + c\sin(2\pi d/365).
$$

14. Die Erdbevölkerung hatte in folgenden Jahren folgende Ausmaße erreicht:

Jahr *x<sup>i</sup>* 1802 1927 1961 1974 1987 1999 2011 Mrd. Ew. *y<sup>i</sup>* 1 2 3 4 5 6 7

Modelliere das Wachstum mit  $y \approx f(x) = b \cdot a^x$  (exponentielles Wachstum). Um *a* und *b* zu finden, benötigt man eigentlich Methoden der nichtlinearen Regression, da *f* (*x*) in *a* nicht linear ist. Durch Logarithmieren kann es aber auf lineare Regression zurückgeführt werden. Zeichne einen Scatterplot von log *y* über *x*, berechne die Regressionsgerade und rechne daraus *a* und *b* aus.